## **■ メールによる緊急連絡メール提出方法 ■**

緊急連絡は安心・安全メールの「欠席・遅刻届」の機能を使って行います。届出の手順は以下のとおりです。

**1** 下記のQRコードを読み込み 又は メールをアドレスへ 空メールを送る

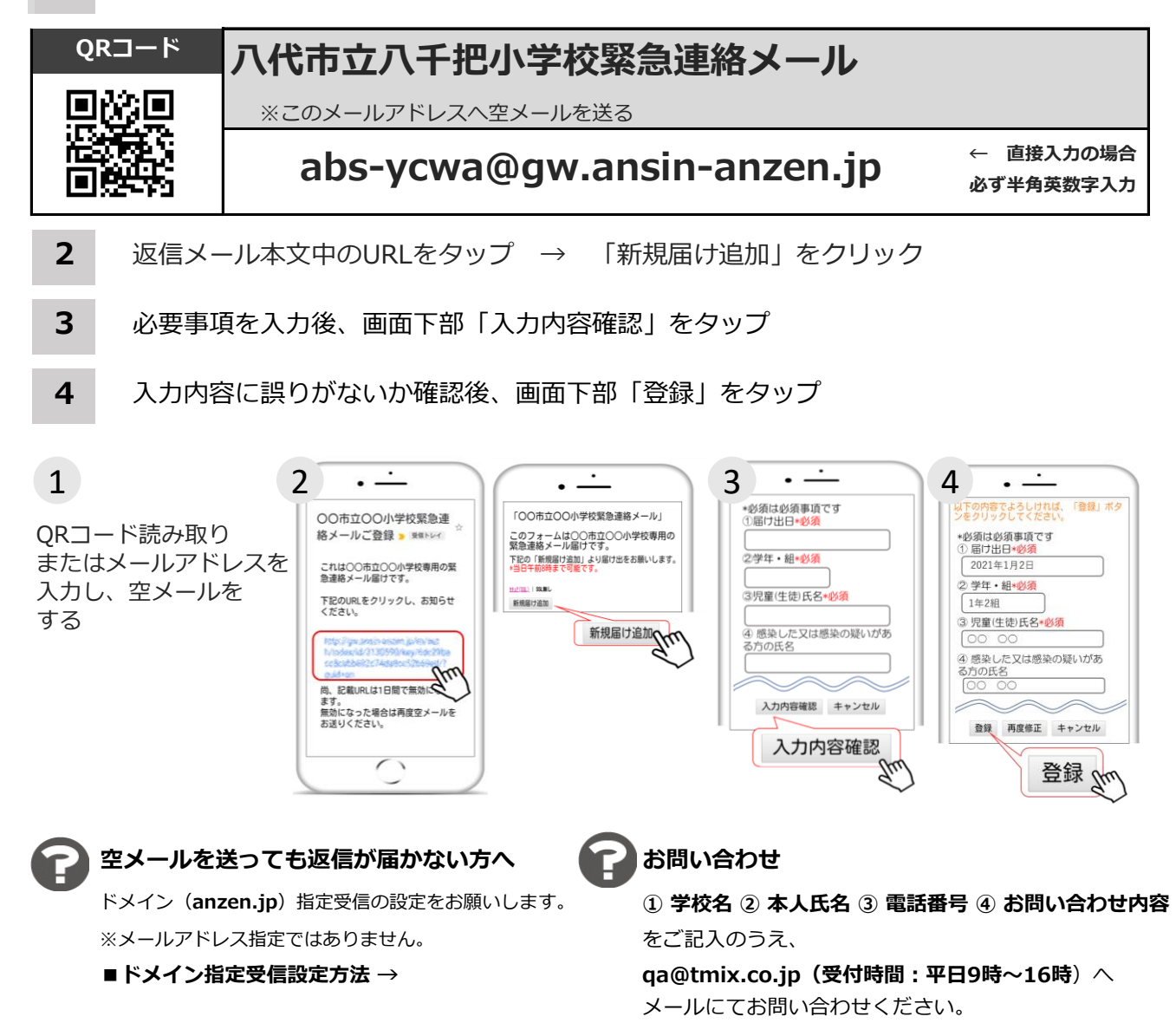